: Photoshop CS6 ( ) ()

13 ISBN 9787115332088

出版时间:2014-1-1

页数:455

版权说明:本站所提供下载的PDF图书仅提供预览和简介以及在线试读,请支持正版图书。

www.tushu111.com

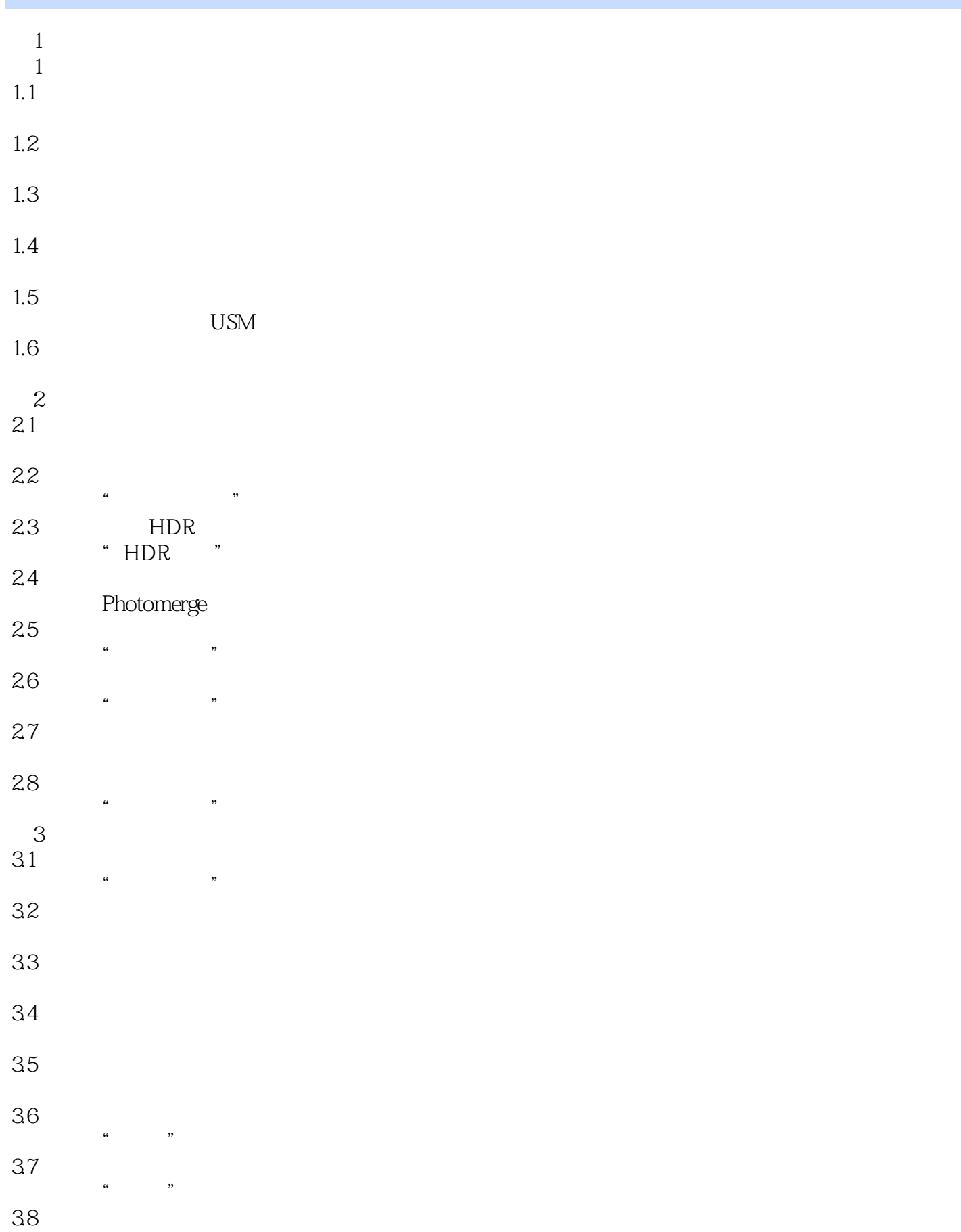

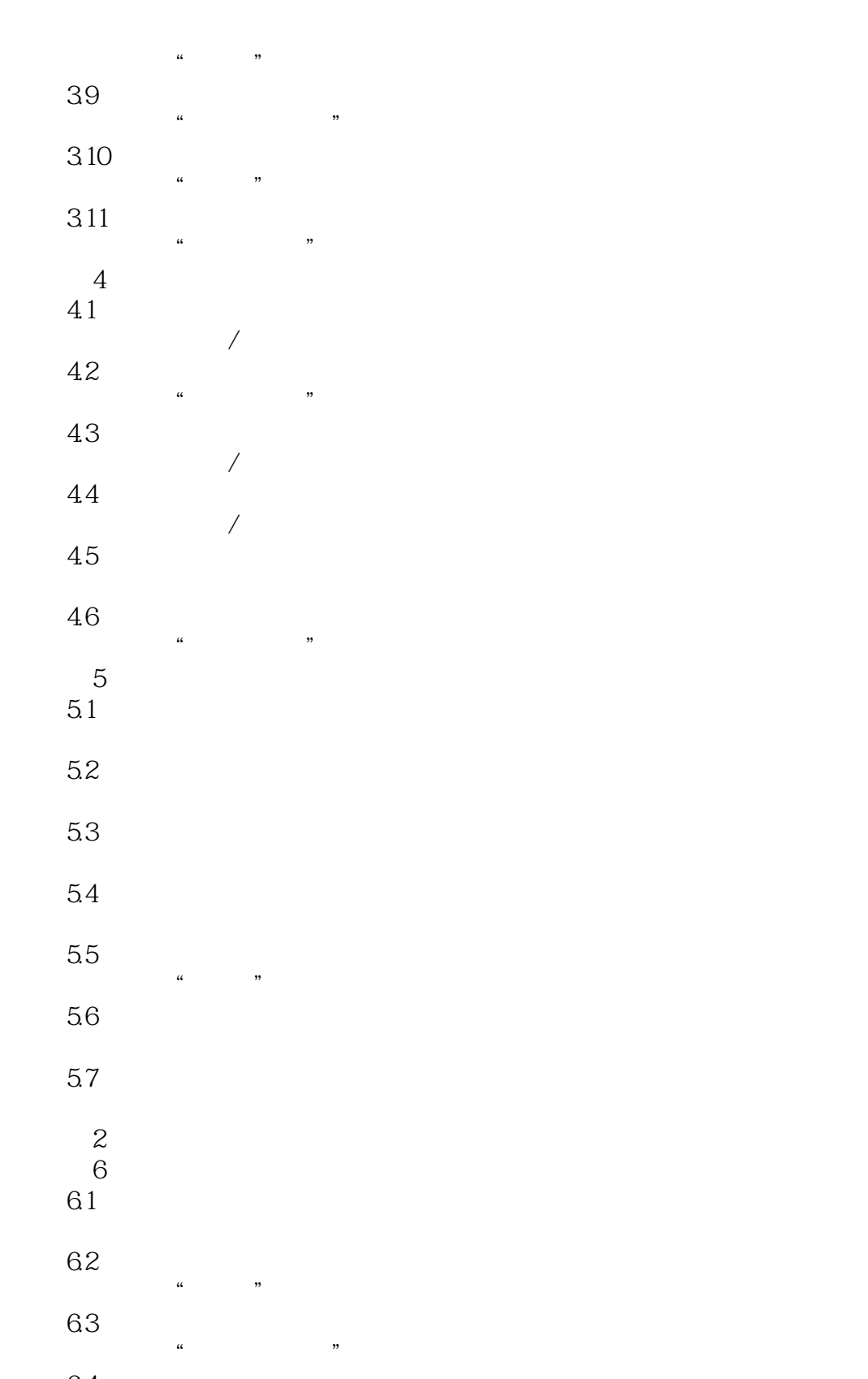

64 " 知识提炼 "变形文字"命令 65 "  $\mu$   $\mu$ 66  $\degree$  $\mu$   $\mu$ 

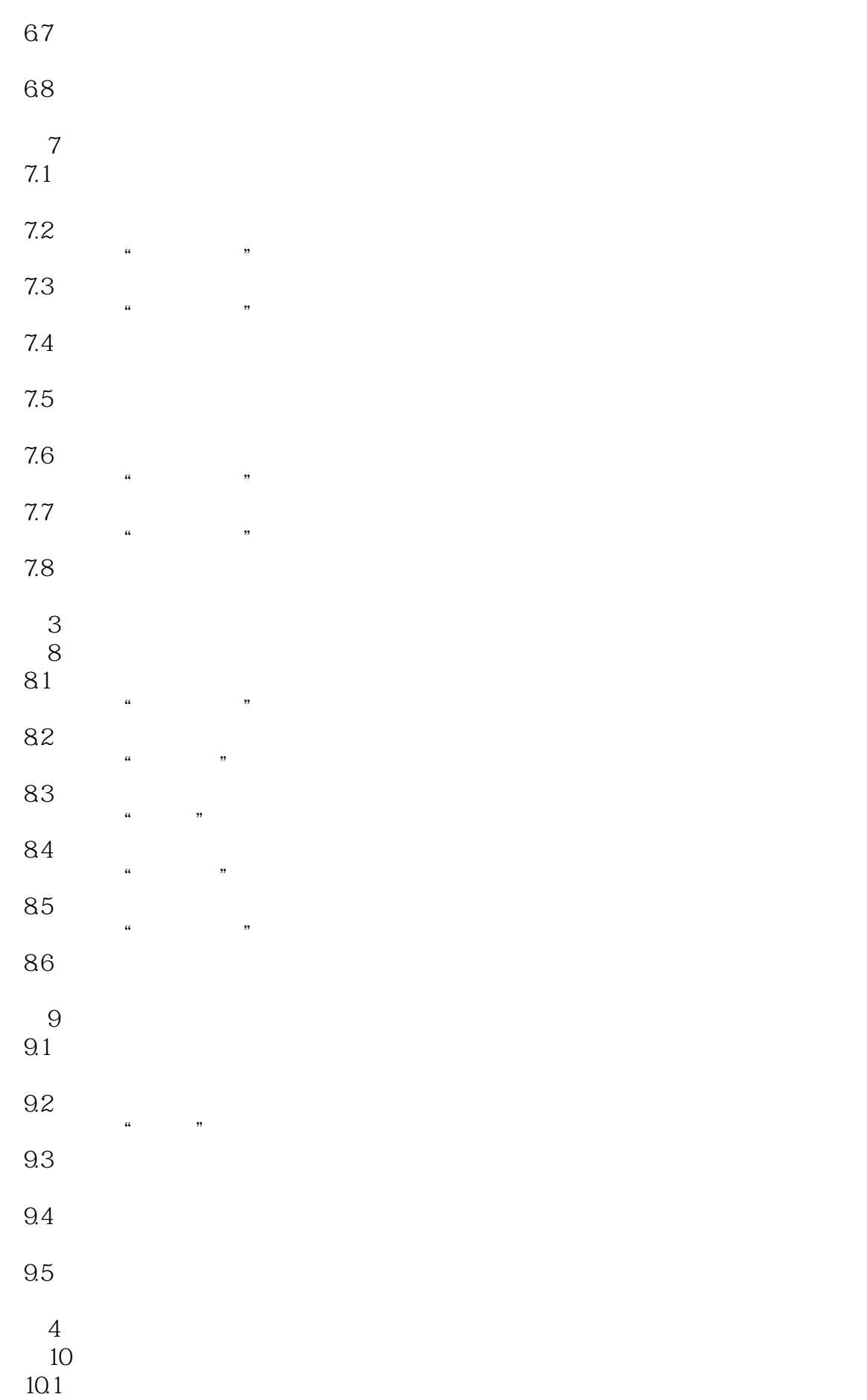

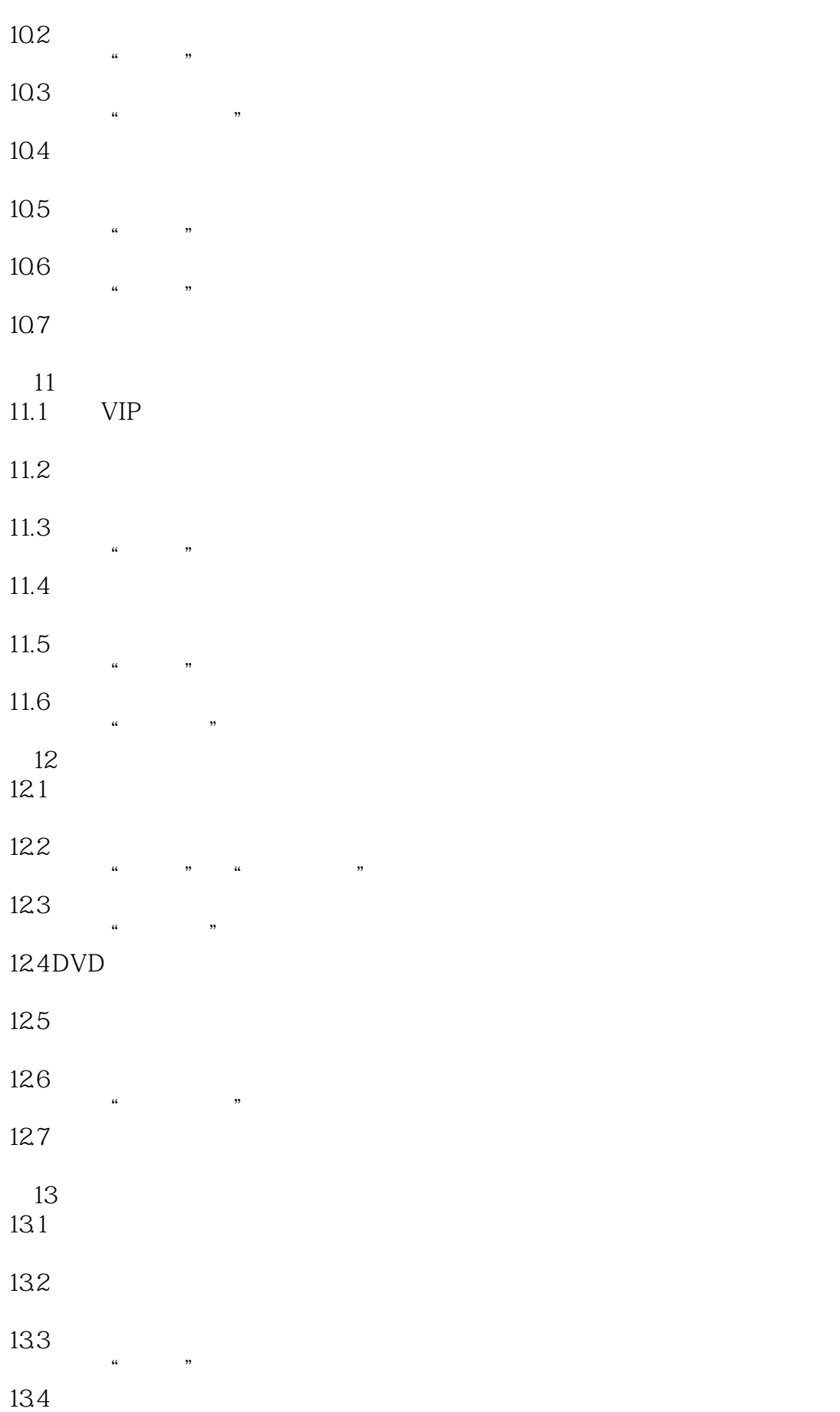

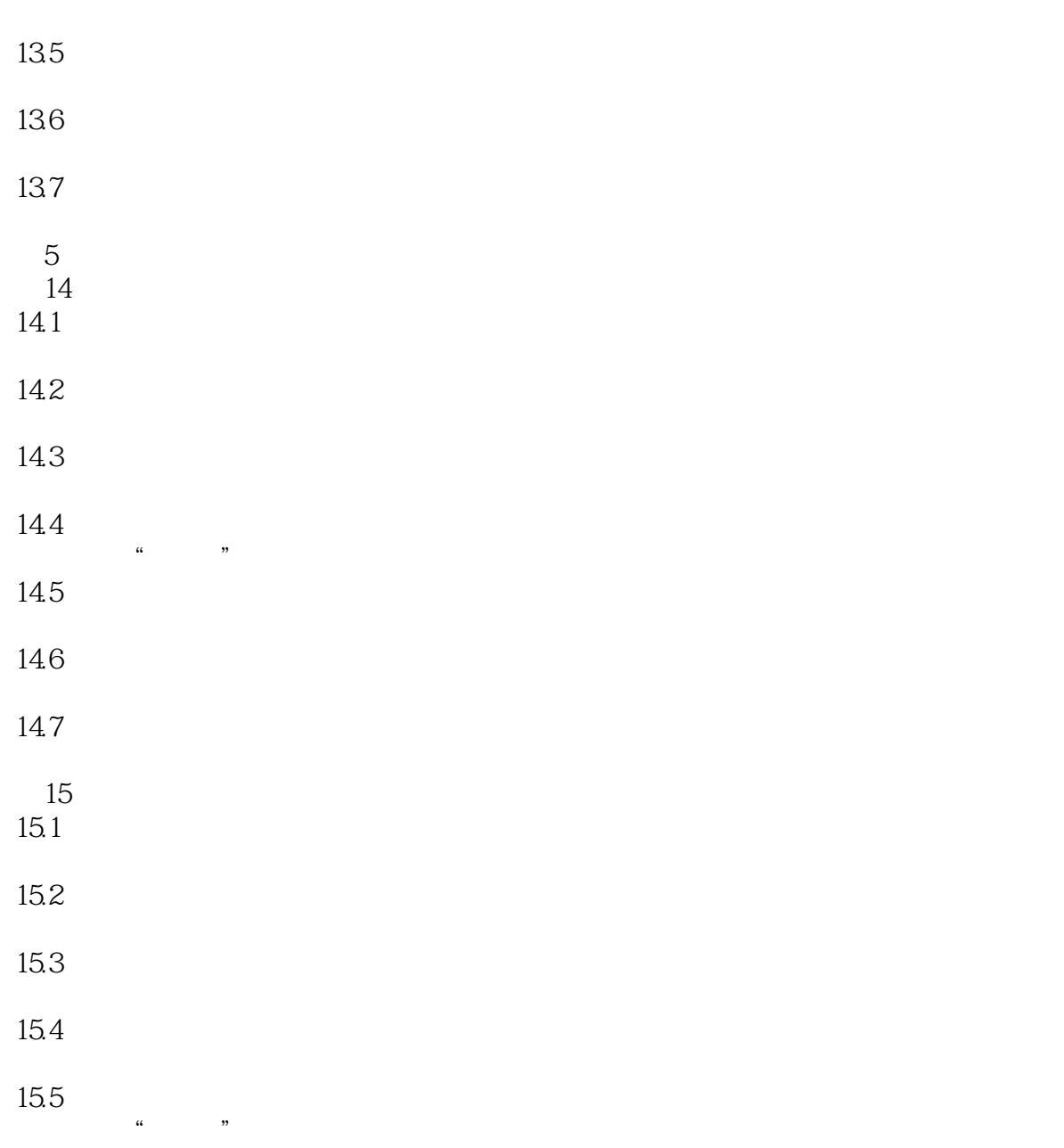

15.6

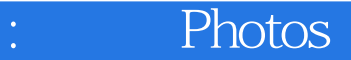

本站所提供下载的PDF图书仅提供预览和简介,请支持正版图书。

:www.tushu111.com